# Year 7 Computer Page 2 Science

# Knowledge Organiser

# **Hardware Key Words** Contents<br>
Page 2 Hardware Key Words<br>
Page 3 Computer Hardware Measurements<br>
Page 4 Software Key Words and Software Contents<br>
Page 2 Hardware Key Words<br>
Page 3 Computer Hardware Measurements<br>
Page 4 Software Key Words and Software<br>
Graphic Organiser<br>
Page 5 Input and Output Key words Graphic Organiser **Page 5** Input and Output Key words Contents<br>
Page 2 Hardware Key Words<br>
Page 3 Computer Hardware Measurements<br>
Page 4 Software Key Words and Software<br>
Graphic Organiser<br>
Page 5 Input and Output Key words<br>
Page 6 Processing and Storage Devices<br>
Page 7 Softwa Contents<br>
Page 2 Hardware Key Words<br>
Page 3 Computer Hardware Measurements<br>
Page 4 Software Key Words and Software<br>
Graphic Organiser<br>
Page 5 Input and Output Key words<br>
Page 6 Processing and Storage Devices<br>
Page 7 Softwa **Page 8** Computer Hardware and Software Presentation – how to guide<br>
Software Key Words and Software<br>
Software Key Words and Software<br>
Presentation – how to guide<br>
Presentation – how to guide<br>
Presentation – how to guide<br>
Presentation – how to guide

**Contents** 

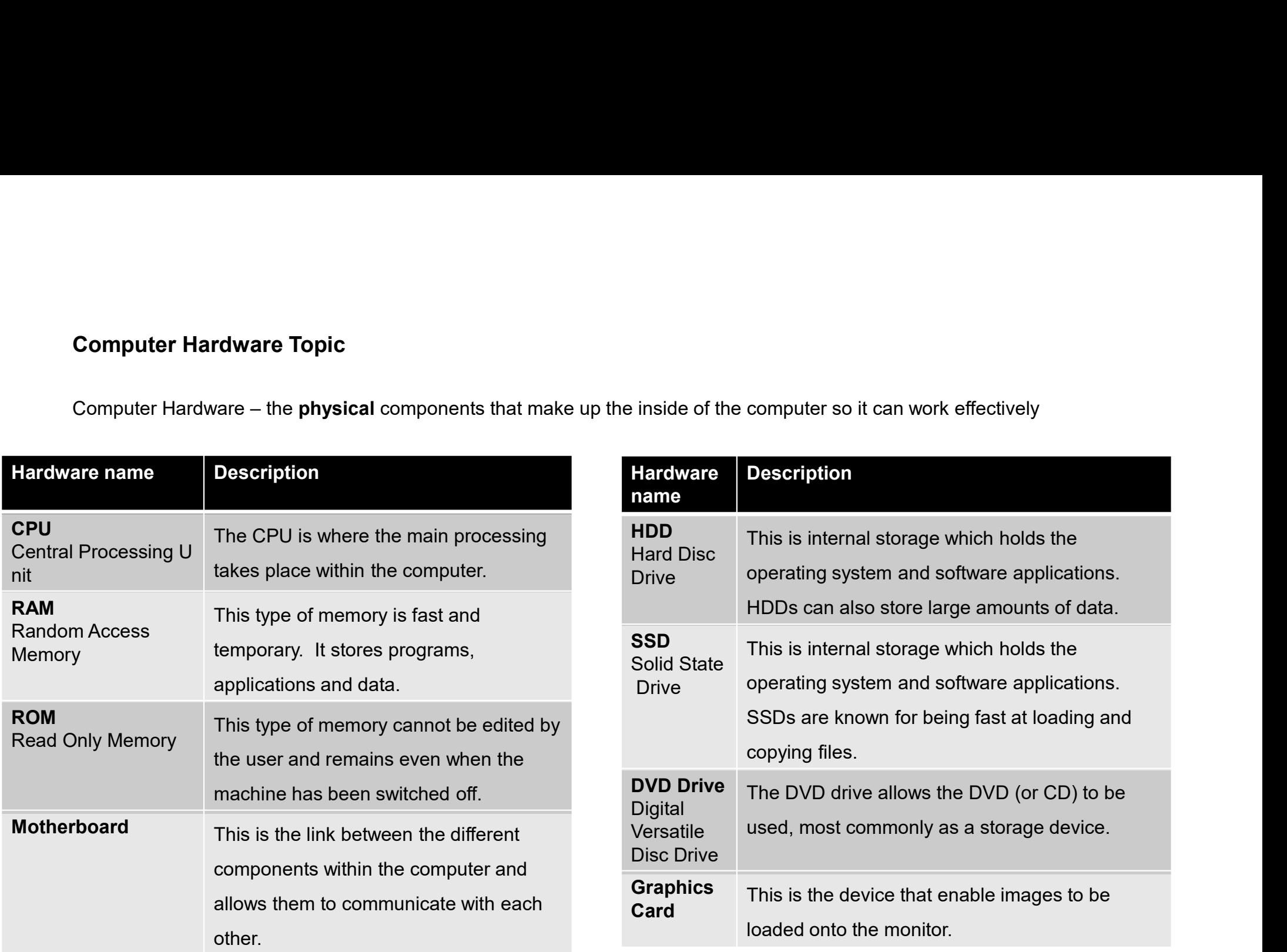

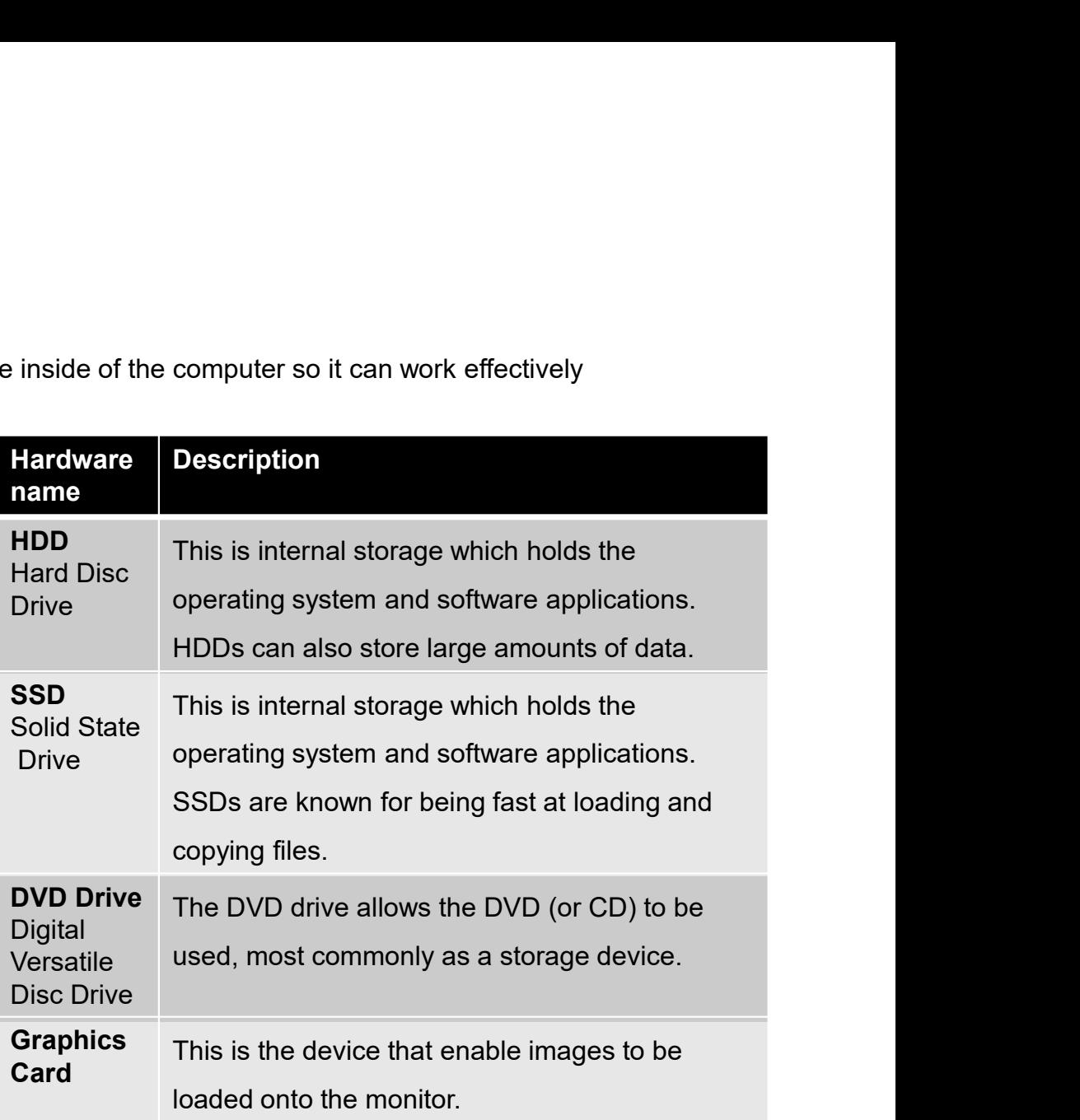

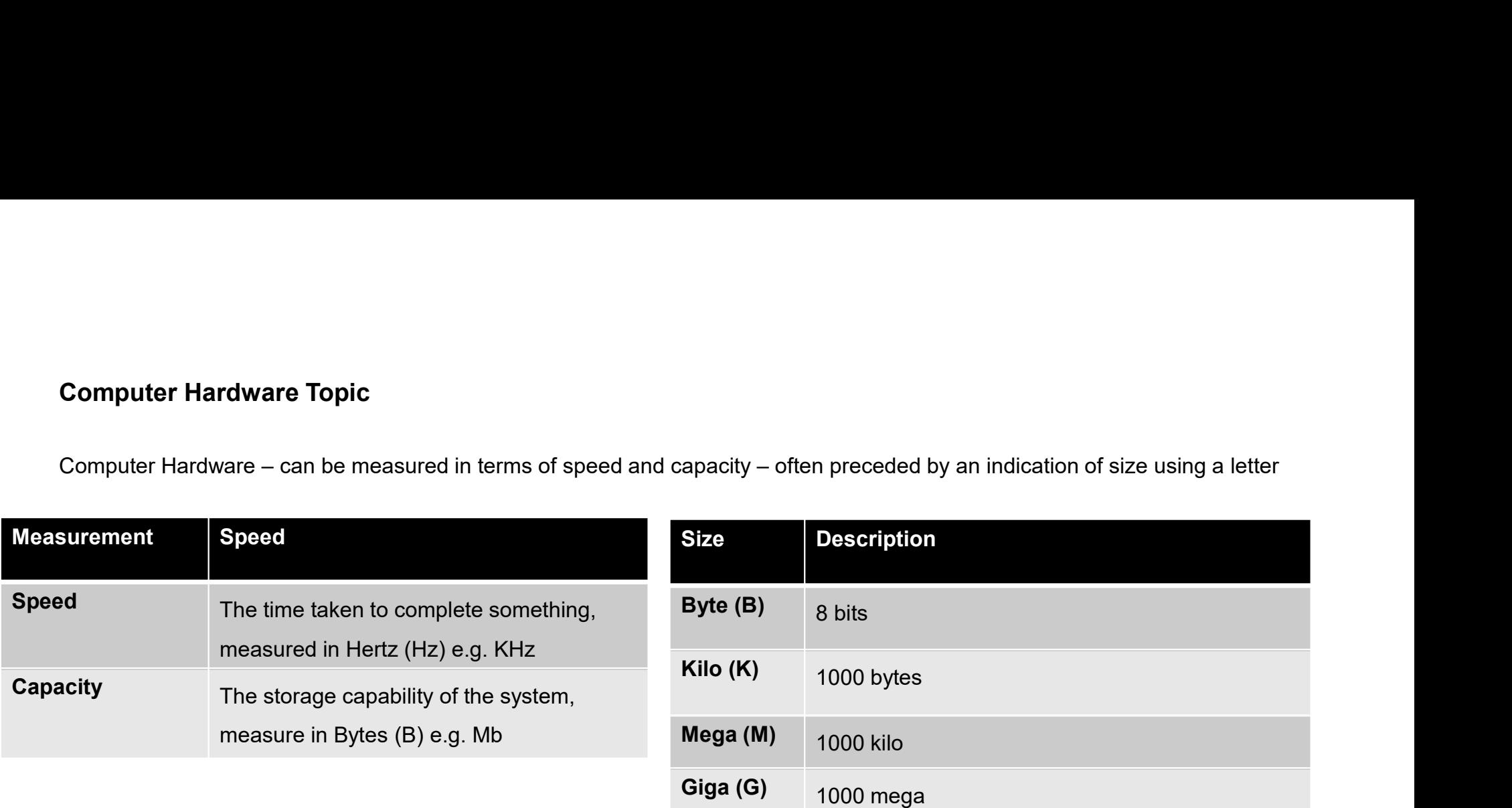

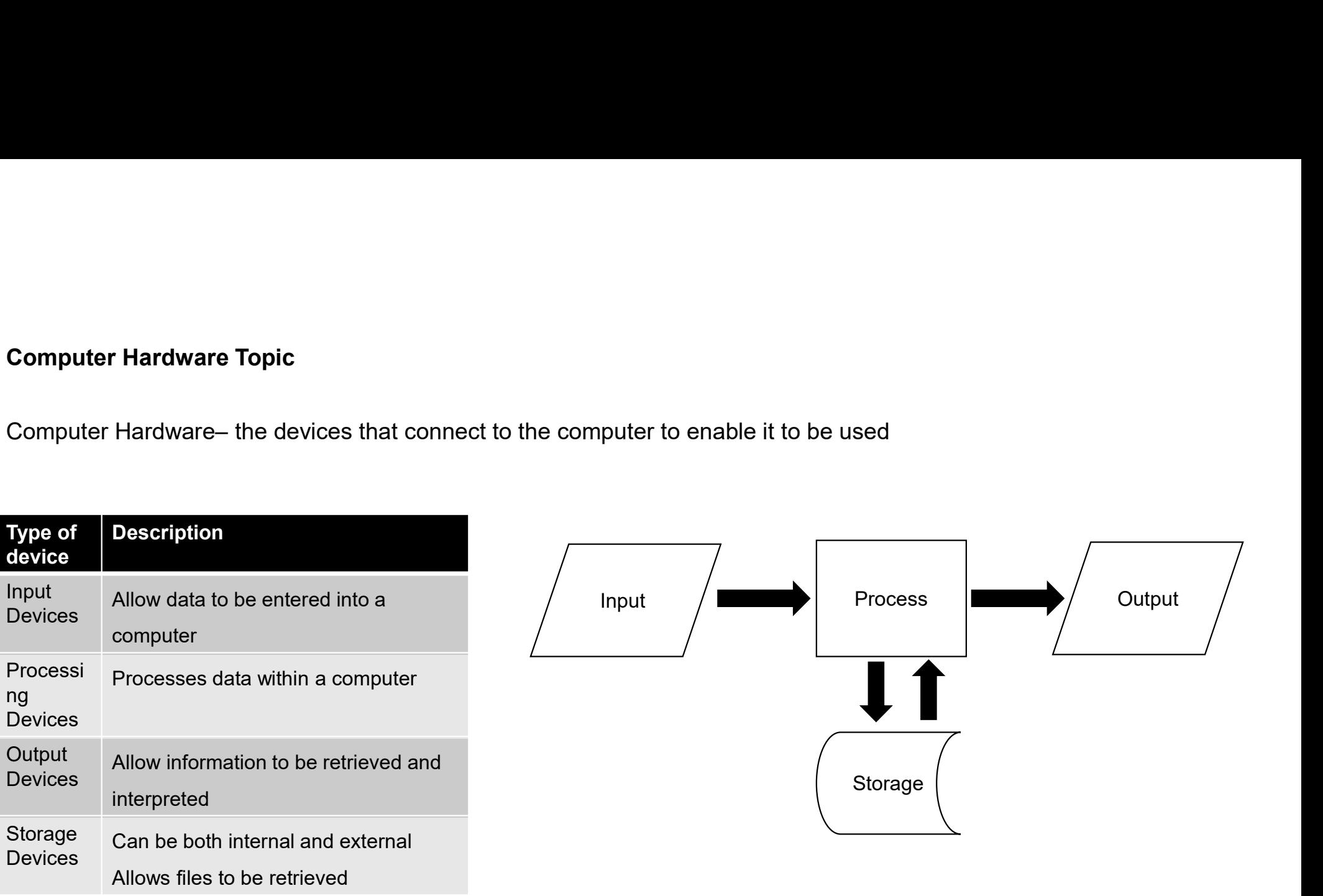

# Common Types of Input Devices

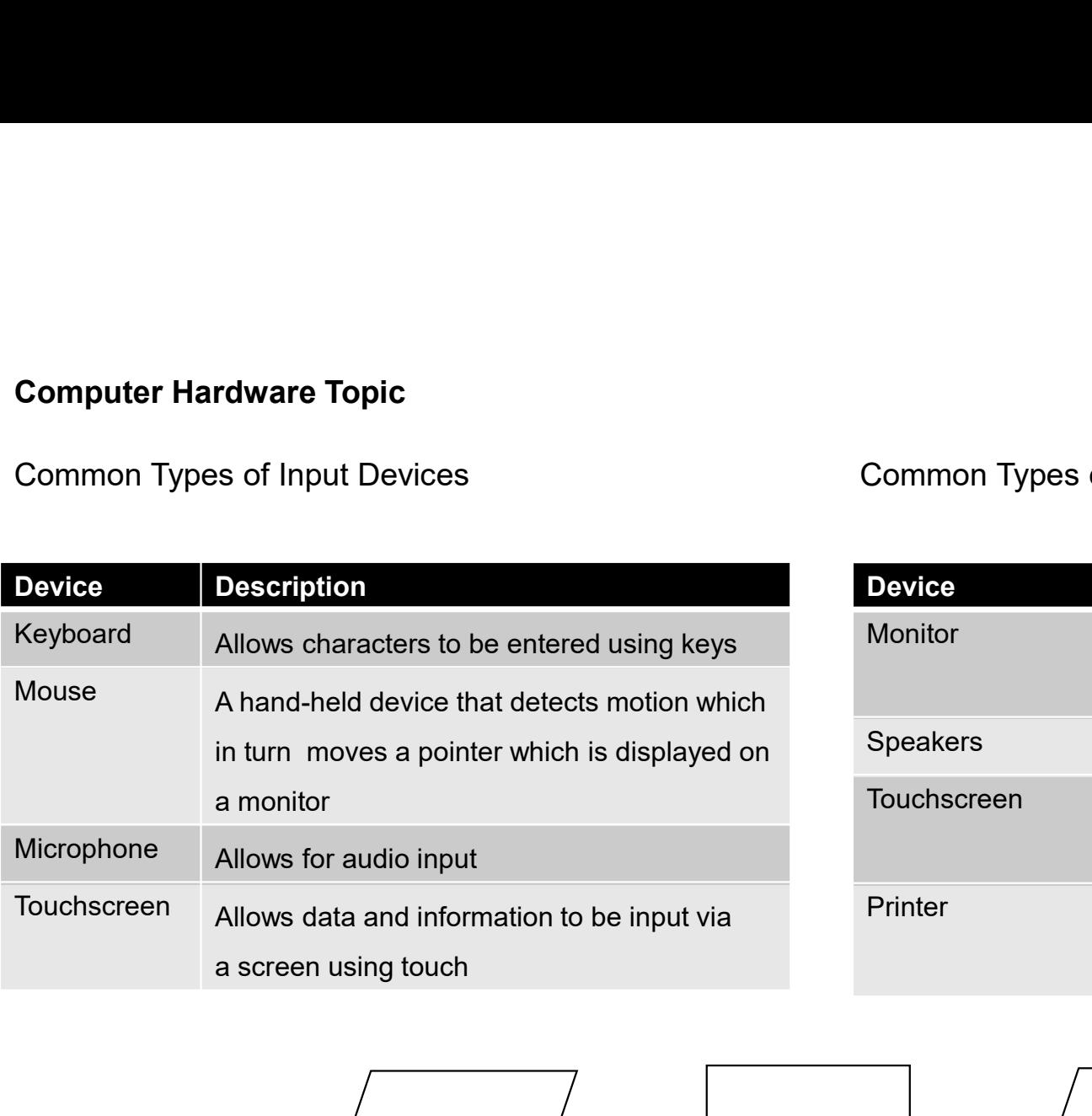

# Common Types of Output Devices

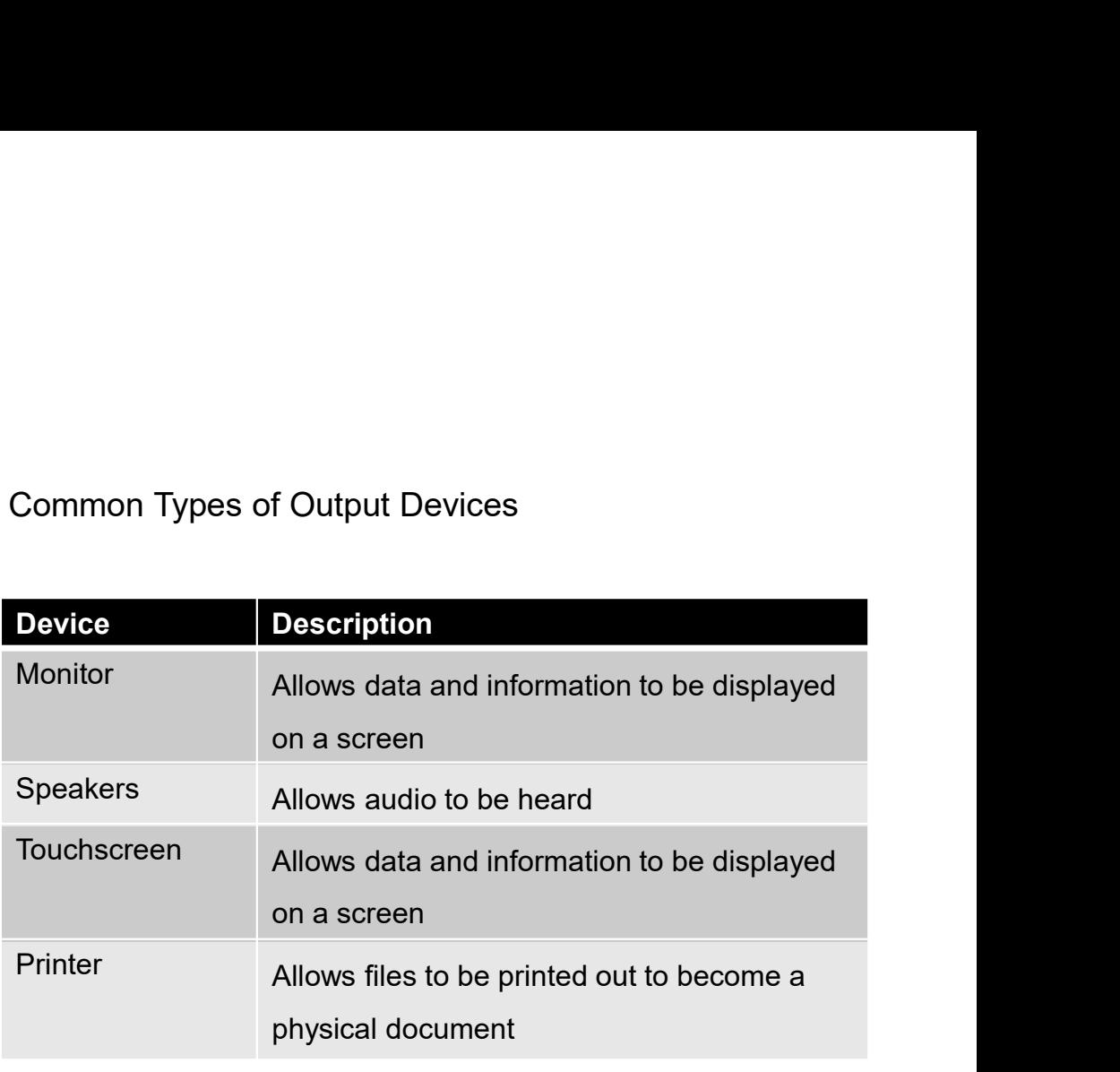

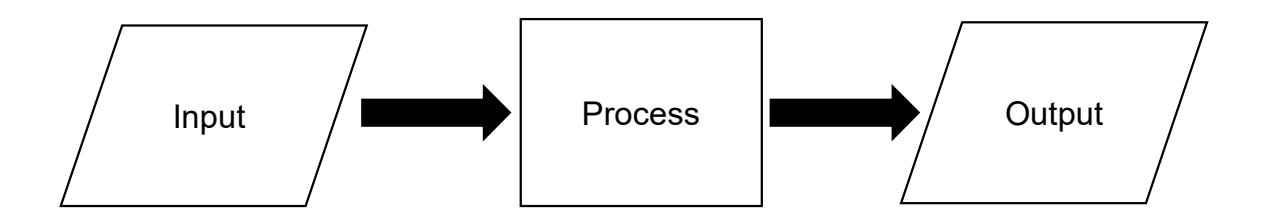

Common Types of Processing Devices

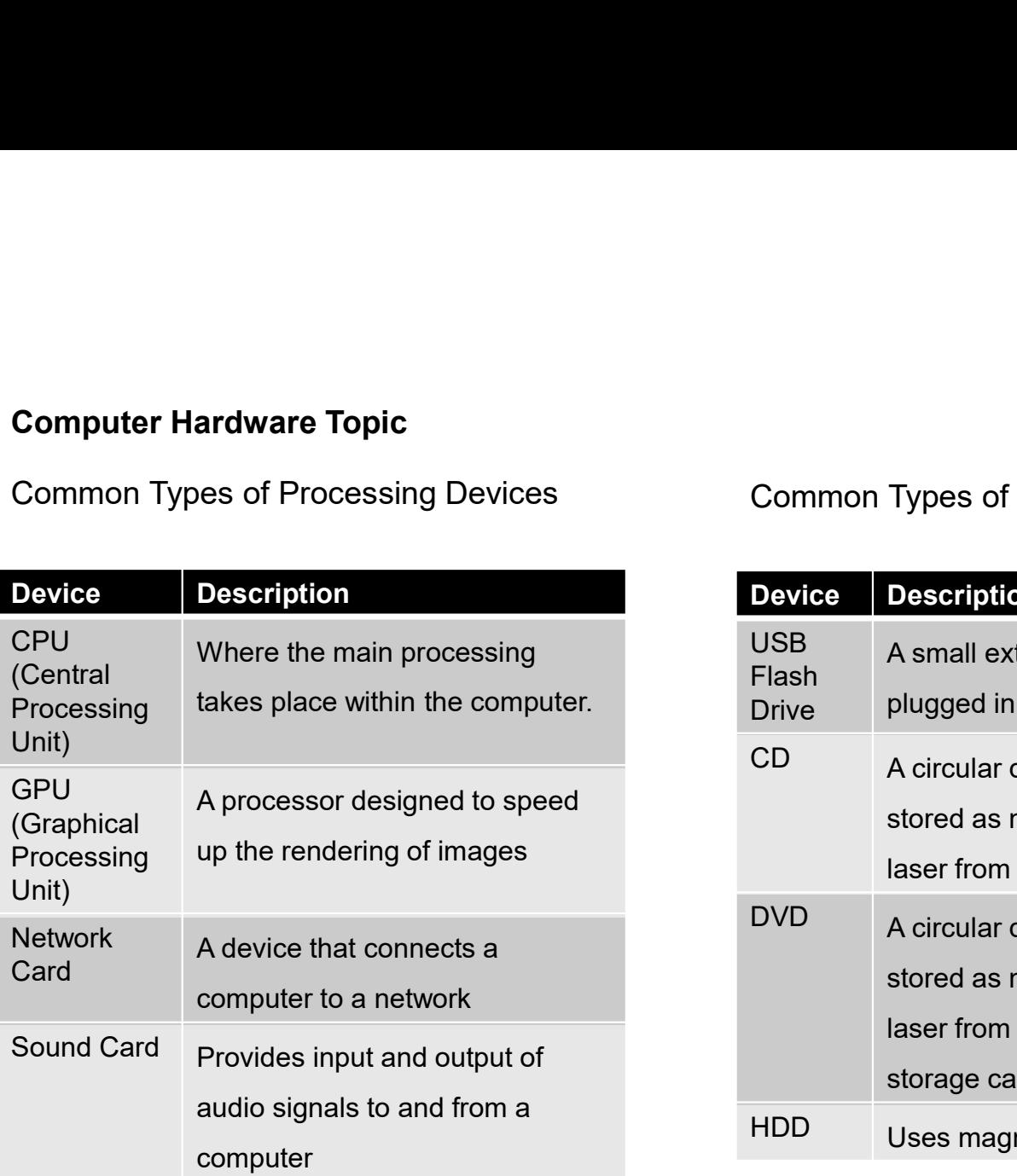

# Common Types of Storage Devices

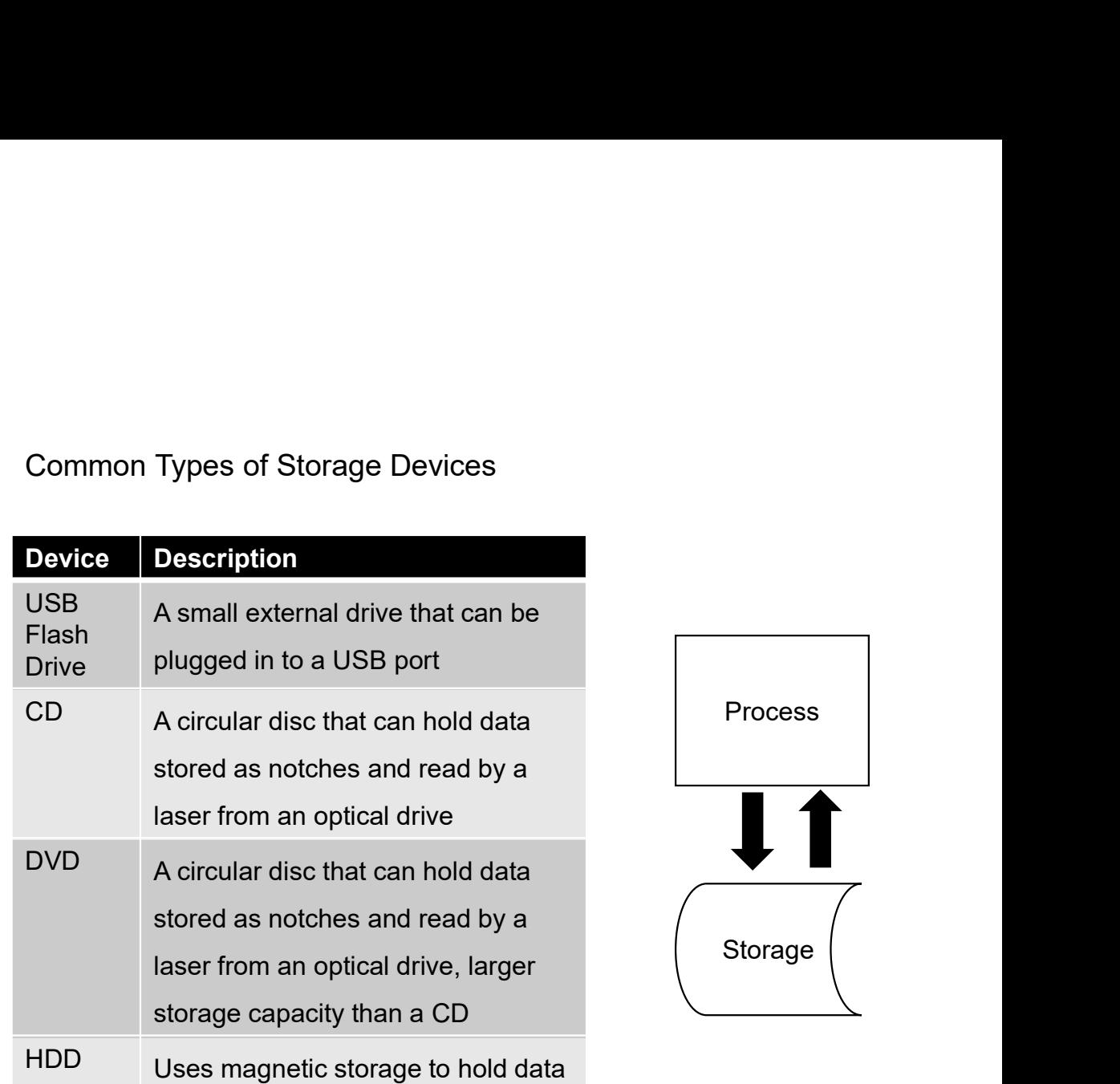

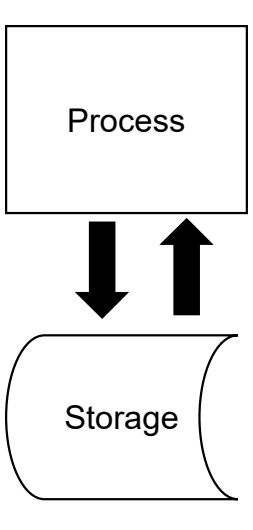

#### Computer Hardware and Software Topic

As part of this topic you will present your work using presentation **software**.<br>Below is a reminder of what to think about when creating a presentation.

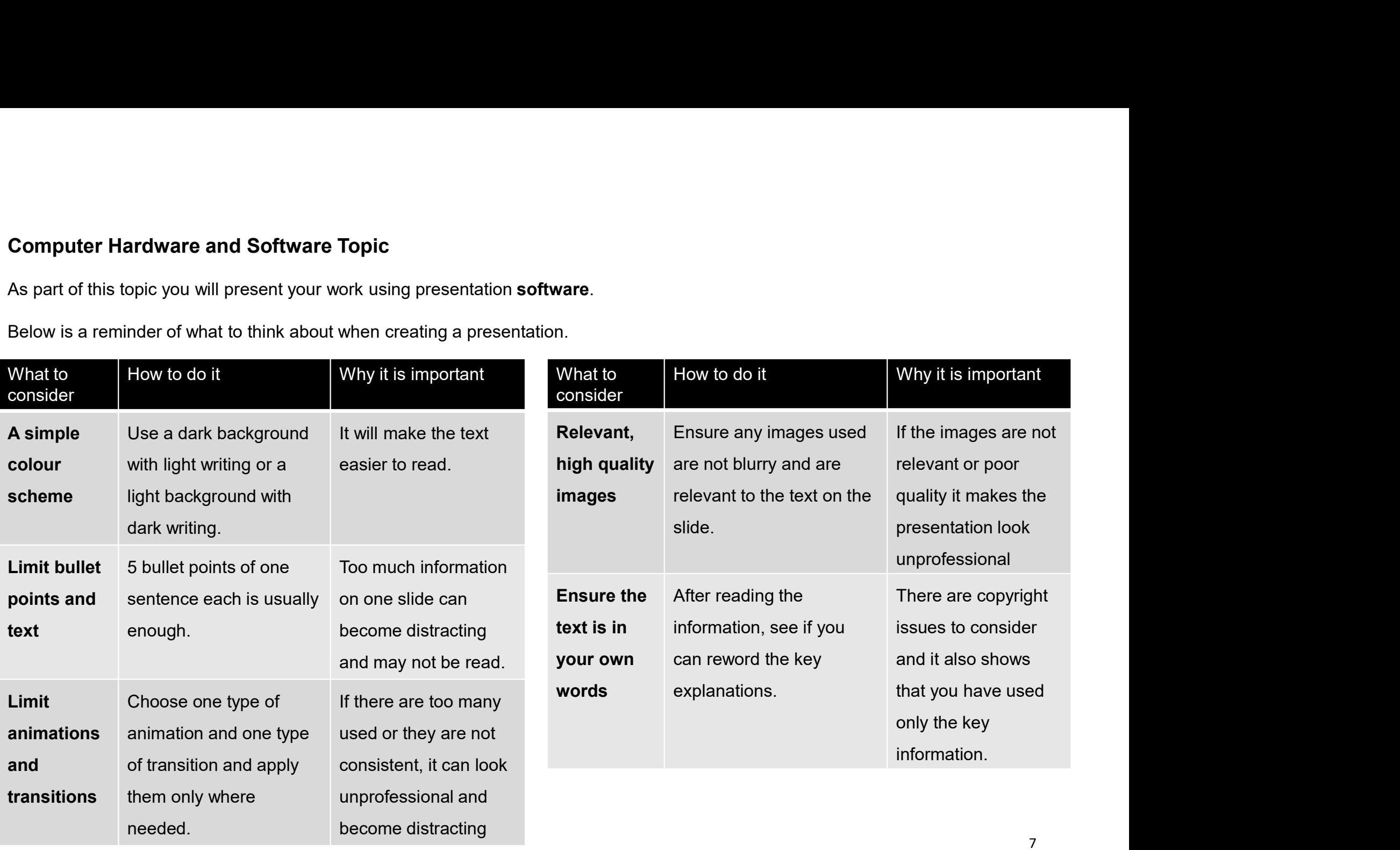

#### Computer Hardware and Software Topic

As part of this topic you will be using the Internet to research about Computer Hardware and Software.

Below are two reminders of what you could do when entering search criteria online for better results.

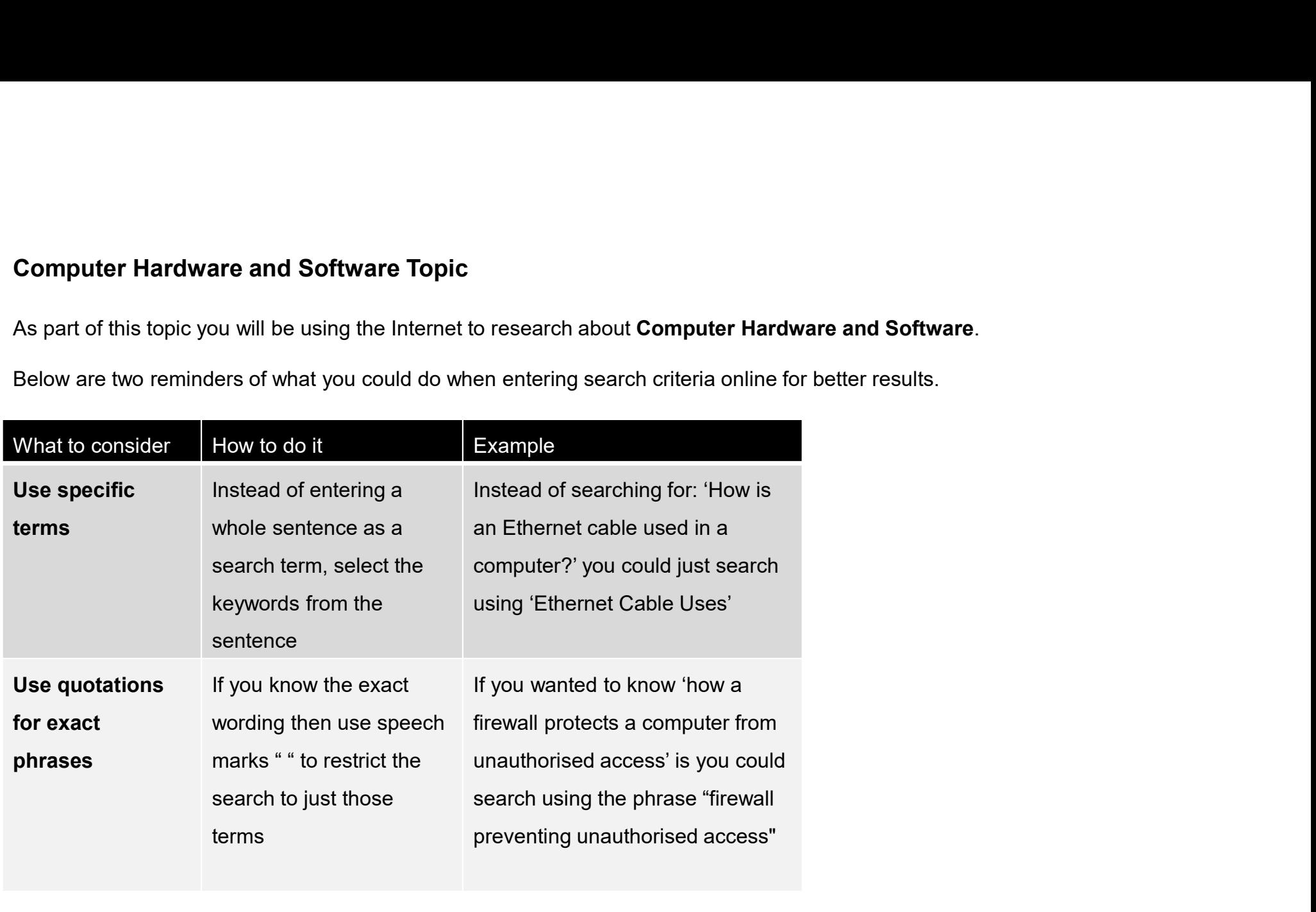